# **Free Tamil Fonts for Photoshop Design**

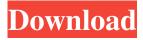

# Photoshop Design Tamil Fonts Free Download Crack Registration Code Download [32|64bit] 2022 [New]

Note Windows Vista includes a web server feature called FrontPage Online Server. While this is a free software program, it does require that you have a Windows Vista Ultimate or Enterprise edition operating system. For more information on installing FrontPage, see Chapter 11. If you want to create a site from scratch, use Web Page Layouts in Dreamweaver to build a site and use the HTML code behind it. In this case, you should either learn HTML coding or have someone who does create your pages. This book shows you how to create a site and build your pages from scratch using Dreamweaver. This enables you to see how you can create a site with no one else's help in the process. You can set up your personal site at if you want to check out what a site can look like. When creating a web page, you can preview your page on your monitor by pressing F12 or using Windows' View menu. Dreamweaver offers a lot of features, and the more you use it, the more you discover its power and potential. We recommend that you look at a couple of tutorials, such as the excellent ones that are available at . This site has no ads so you can easily access the tutorials, as well as the lesson plans for

#### **Photoshop Design Tamil Fonts Free Download**

Adobe Photoshop is a professional version of the pixel editing software Photo Shop. It is used by photographers, web designers and graphic designers for image editing, adjusting levels, cropping, resizing, modifying colors and setting up color schemes and retouching. Photoshop is a type of virtual machine. It has three core components: The main program Photoshop, the module Adobe Bridge and the module Adobe Camera Raw. This tutorial will give you an introduction to Photoshop, how to install Photoshop Elements 13. Photoshop is free to use, but only by paying a monthly fee for the individual components of Photoshop can the professional programs be used. In any case, Photoshop contains many powerful tools you'll need to quickly edit images and convert them into graphics. Adobe Photoshop also offers a number of free elements and plugins. You do not need to pay for these elements to use, but you will need to download and install them separately. A number of apps are built on top of Photoshop. Photoshop requires a solid background in Windows under the hood. The programs listed below are certified under the Creative Cloud. Photoshop Elements Elements is meant to offer the best that a free alternative to Photoshop can offer. A large collection of filters, text effects and editing tools. But don't expect the same level of options as Photoshop: it's not as powerful as the professional version. Photoshop Elements is a component of the Creative Cloud. The software can be used for free, but only with a Photoshop.com subscription or Adobe Creative Cloud. If you do not already have a Creative Cloud, you can get a trial. You can download the free version directly from Adobe. Installing Photoshop Elements on Windows 10 and Windows 8 The first step is to download and install the software. You can download Photoshop Elements 13.2 from adobe.com or the Adobe Store. Once you have downloaded the program, you will need to install it. Follow these steps to install. Doubleclick the downloaded Adobe Photoshop Elements installer. When the installer opens, click 'Next' and follow the instructions. Before you install you need to ensure the Windows 10 or 8 is not already on the PC. To do this, run the installer and click 'Yes' on the 'Do you want to make a system-level backup before installing?' message. Follow the on screen instructions. If you see a 'Missing 05a79cecff

## **Photoshop Design Tamil Fonts Free Download Crack**

/// AppDelegate.m // BeardedSpaceman // // Created by Drew McCormack on 14/08/2014. // Copyright (c) 2014 Drew McCormack. All rights reserved. // #import "AppDelegate.h" @interface AppDelegate () @property (strong, nonatomic) UIWindow \*window; @end @implementation AppDelegate - (BOOL)application:(UIApplication \*)application didFinishLaunchingWithOptions:(NSDictionary \*)launchOptions { // Override point for customization after application launch. return YES; } - (void)applicationWillResignActive:(UIApplication \*)application { // Sent when the application is about to move from active to inactive state. This can occur for certain types of temporary interruptions (such as an incoming phone call or SMS message) or when the user quits the application and it begins the transition to the background state. // Use this method to pause ongoing tasks, disable timers, and throttle down OpenGL ES frame rates. Games should use this method to pause the game. } - (void)applicationDidEnterBackground:(UIApplication \*)application { // Use this method to release shared resources, save user data, invalidate timers, and store enough application state information to restore your application to its current state in case it is terminated later. // If your application supports background execution, this method is called instead of applicationWillTerminate: when the user quits. } - (void)applicationWillEnterForeground:(UIApplication \*)application { // Called as part of the transition from the background to the inactive state; here you can undo many of the changes made on entering the background. } - (void)applicationDidBecomeActive:(UIApplication \*)application { // Restart any tasks that were paused (or not yet started) while the application was inactive. If the application was previously in the background, optionally refresh the user interface. } - (void)applicationWillTerminate:(UIApplication \*)application { // Called when the application is about to terminate. Save data if appropriate. See also applicationDidEnterBackground

#### What's New In?

Treatment of cardiogenic shock in 2 patients with human T-cell leukemia virus type 1-associated myelopathy/tropical spastic paraparesis and refractory cardiogenic shock by intra-aortic balloon pump and hemodialysis. Little is known about the clinical significance of human T-cell leukemia virus type 1 (HTLV-1) in patients with cardiogenic shock (CS) and myelopathy/tropical spastic paraparesis (MSP). We present two cases of biopsy-proven HTLV-1-associated myelopathy/tropical spastic paraparesis (HAM/TSP) associated with CS and treated with intra-aortic balloon pump (IABP) and hemodialysis. A 67-year-old man and a 55-year-old woman, with no history of thromboembolism, were admitted with CS. Both patients had bilateral sensory disturbance, dysesthesia, muscle cramps, and slight gait disturbance. The findings of cerebrospinal fluid and magnetic resonance imaging showed a demyelinating pattern. Both patients were positive for HAM-antibodies. Both patients underwent IABP and hemodialysis. The IABP enabled the patients to recover from CS and lead an independent life within a month. The IABP may be the alternative treatment strategy for HAM/TSP with CS.> Please just link the iso:-) Ok, I admit that I don't understand your mail. I would need a browser/animated wallpaper simply for testing. And indeed it must be possible to run the Emdebian system from an ISO file as your mail suggests. Anyway, this was supposed to be a resumé, right? Then please take the the next step, if you have some spare time. (By the way, what should I do if I can't or don't want to install a whole system? >>We (the Team of National Instituto Superior de > Tecnologia or Instituto Tecnologico de > Pelotas) decided to compile the Emdebian 1.0.1 > >and we found a few things that we had to fix. >>You can download the file at: >>

### **System Requirements:**

Minimum System Requirements: OS: Windows 7 SP1 64-bit or Windows 8.1 64-bit Windows 7 SP1 64-bit or Windows 8.1 64-bit Processor: Dual-Core Intel Core 2 Duo / AMD Phenom II X4 965 / AMD Athlon X4 940 Dual-Core Intel Core 2 Duo / AMD Phenom II X4 965 / AMD Athlon X4 940 Memory: 4GB RAM 4GB RAM Hard Drive: 20GB available space 20GB available space Video: 1280

#### Related links:

https://www.enveth.gr/advert/adobe-photoshop-express-for-android-7-1-2/

 $\underline{https://chatinzone.com/upload/files/2022/07/zNHmc7H6PqlvPmEtEOIV\_01\_d1eadd1e7982804ddd96d5b6f4a481e8\_file.pdf}$ 

https://tbone.fi/wp-content/uploads/2022/07/armajan.pdf

https://artsguide.ca/wp-content/uploads/2022/07/franjarr.pdf

https://rakyatmaluku.id/upload/files/2022/07/ZHyzgHailhIQGE6j5UzA 01 12b8aca8d9d826a2b1dd0c23c1ee4fb0 file.pdf

/how-to-download-adobe-photoshop-5-0/موسمية-وأنشطة-وير امح-فعاليات/how-to-download-adobe-photoshop-5-0

https://postlistinn.is/adobe-photoshop-7-full-version-download

https://www.beaches-lakesides.com/realestate/download-adobe-photoshop-cs6-with-crack/

http://www.antiquavox.it/adobe-photoshop-cs8-winx-9-0-58301/

https://joyfuljourneyresources.net/wp-content/uploads/2022/07/Photoshop\_CFEX\_PA.pdf

https://halalholidavplatform.com/wp-content/uploads/2022/07/granwyst.pdf

https://www.newberry.org/sites/default/files/webform/photoshop-pattern-overlay-pack-free-download.pdf

https://databasegram.com/2022/07/01/photoshop-2020-activation-code/

https://mommark-landsby.dk/wp-content/uploads/marfay.pdf

https://www.newportcyclespeedway.co.uk/advert/highly-compatible-download-15158-free-photoshop-vector-gradient/

https://sarahebott.org/wp-content/uploads/2022/07/dorrdae.pdf

https://noticartagena.net/2022/07/01/download-adobe-photoshop-cs6-for-free-from-update-availability-section-for-windows/

https://9escorts.com/advert/adobe-photoshop-free-cc-2021/

https://officinabio.it/how-to-use-the-3d-options-in-adobe-photoshop/

https://promwad.com/sites/default/files/webform/tasks/elrwen155.pdf